## ワンタイムパスワードアプリのバージョン確認方法

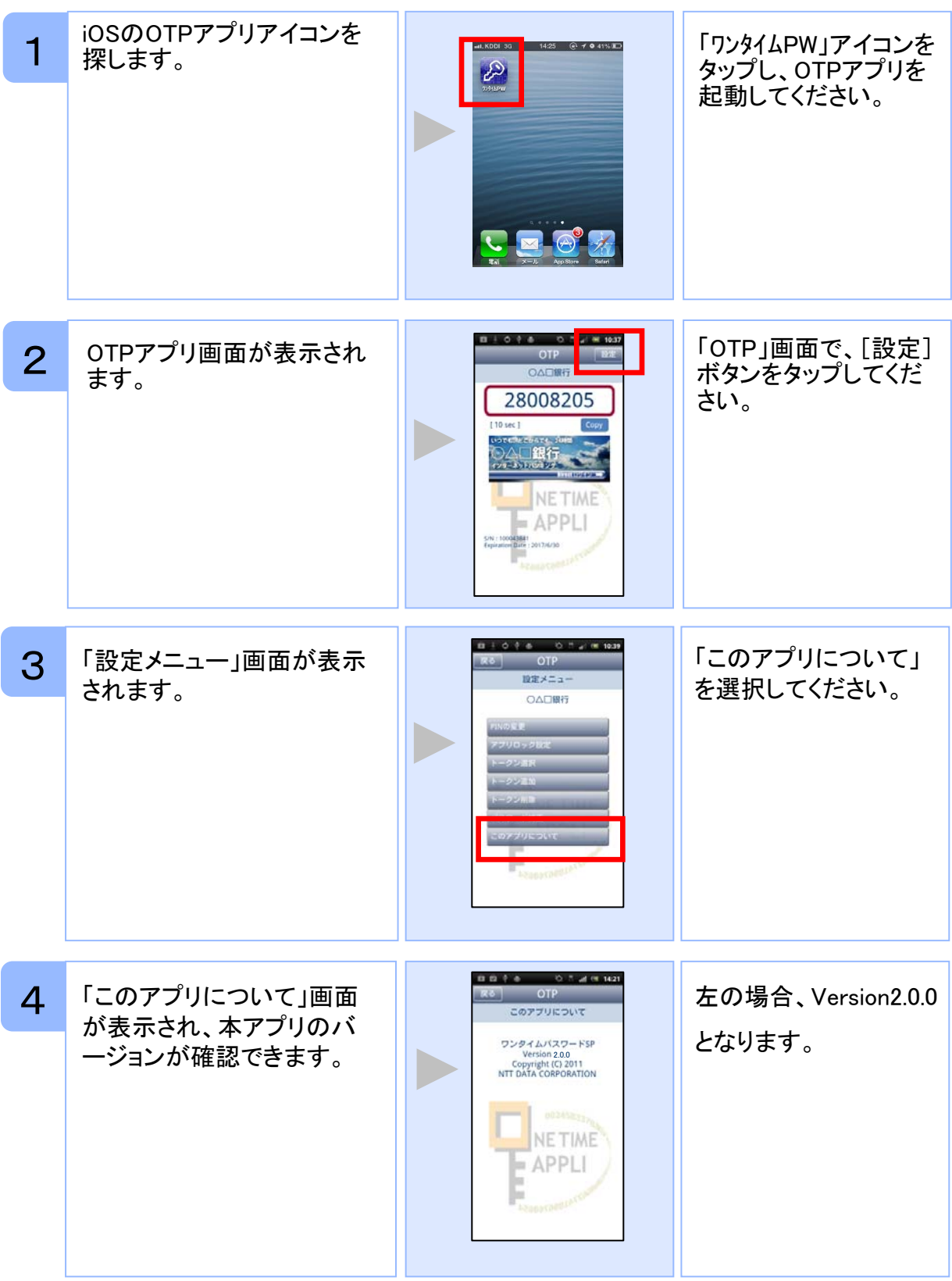